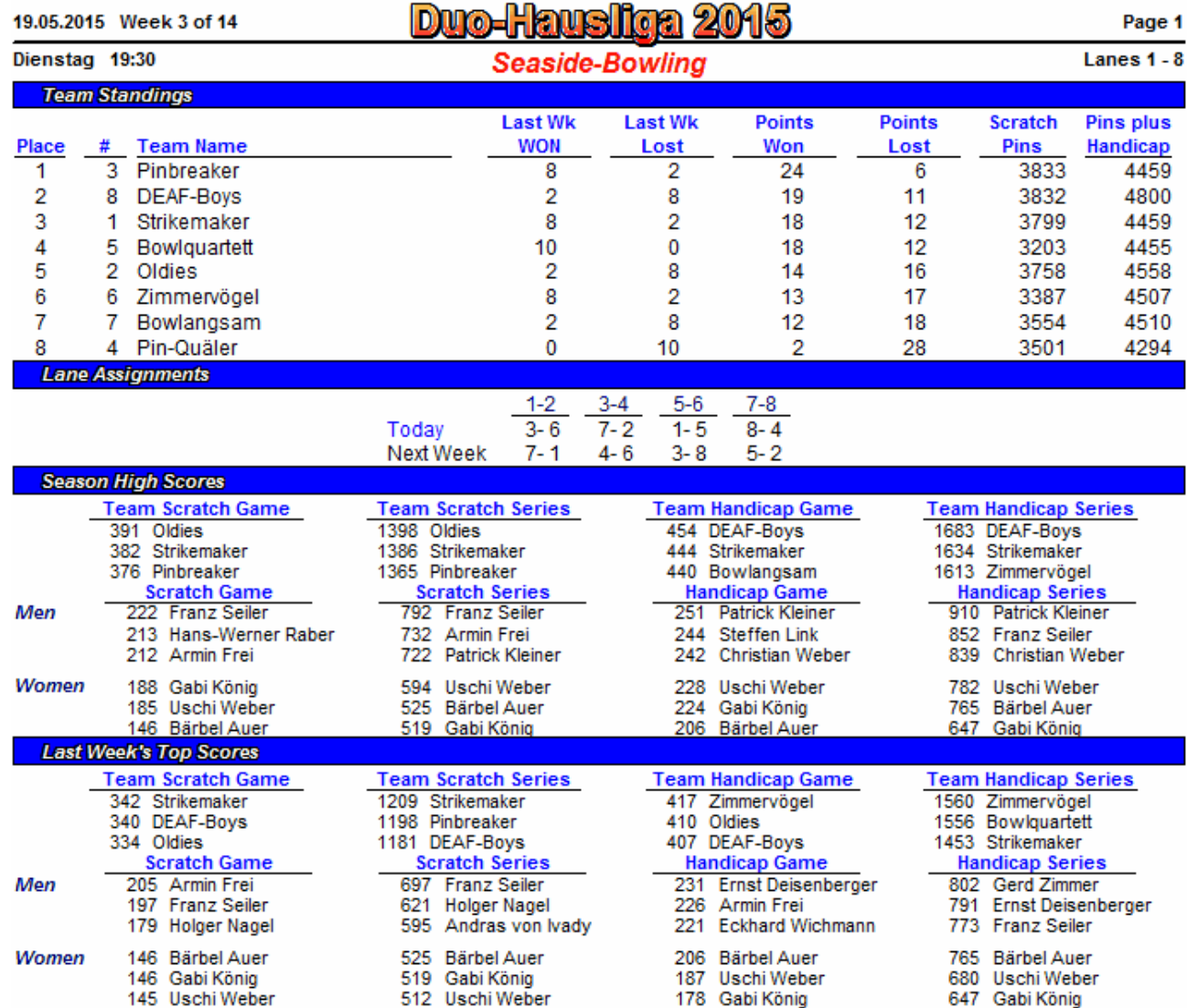

20.05.2015 17:44 Page 1 of 2

BLS-2003 licensed to Franz Seller